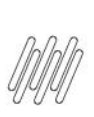

# **DT GERAÇÃO DO PONTO DE ENTRADA WMSSERORI NA<br>ROTINA WMSXFUNA PARA CONTROLE DO NÚMERO DE<br>SÉRIE NO WMS PROTHEUS**

## **Sumário**

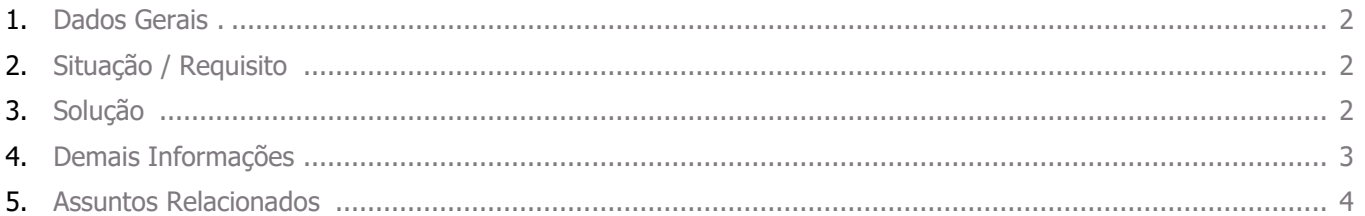

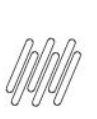

## **DT GERAÇÃO DO PONTO DE ENTRADA WMSSERORI NA ROTINA WMSXFUNA PARA CONTROLE DO NÚMERO DE SÉRIE NO WMS PROTHEUS**

## **1. Dados Gerais**

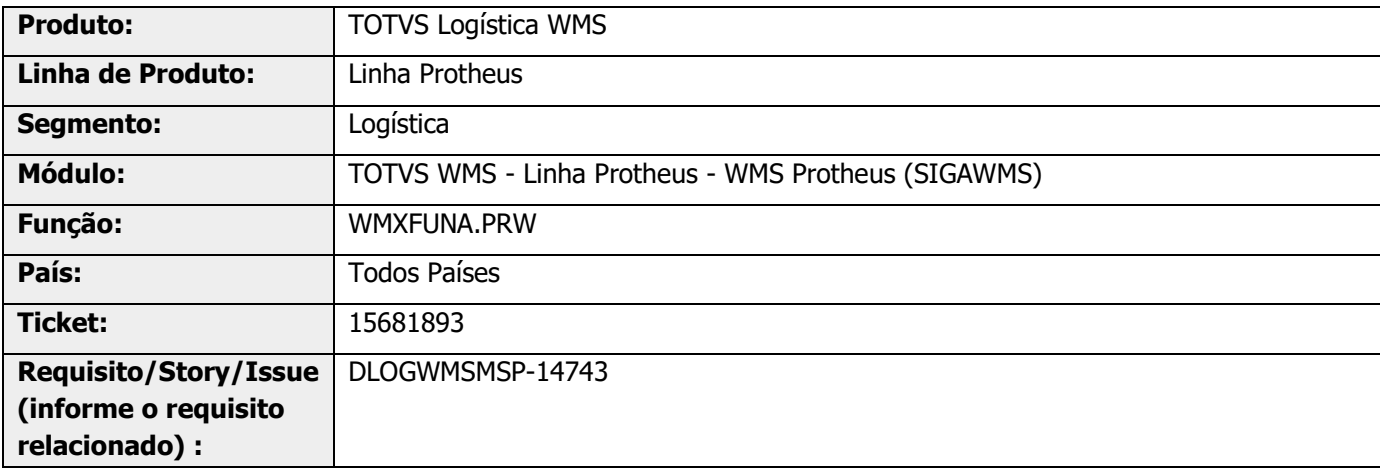

## **2. Situação / Requisito**

Foi solicitado um Ponto de Entrada na rotina **WMSXFUNA**, para manipulação da série origem na função de movimentação de estoque.

## **3. Solução**

Efetuada a inclusão do Ponto de Entrada [WMSSERORI](https://tdn.totvs.com/x/yC5uKw) na rotina **WMSXFUNA,** para que seja possível manipular a série do produto em movimentações de estoque WMS.

 $\stackrel{\cdot}{\circ}$ 

## **DT GERAÇÃO DO PONTO DE ENTRADA WMSSERORI NA ROTINA WMSXFUNA PARA CONTROLE DO NÚMERO DE SÉRIE NO WMS PROTHEUS**

#### **Exemplo de Utilização**

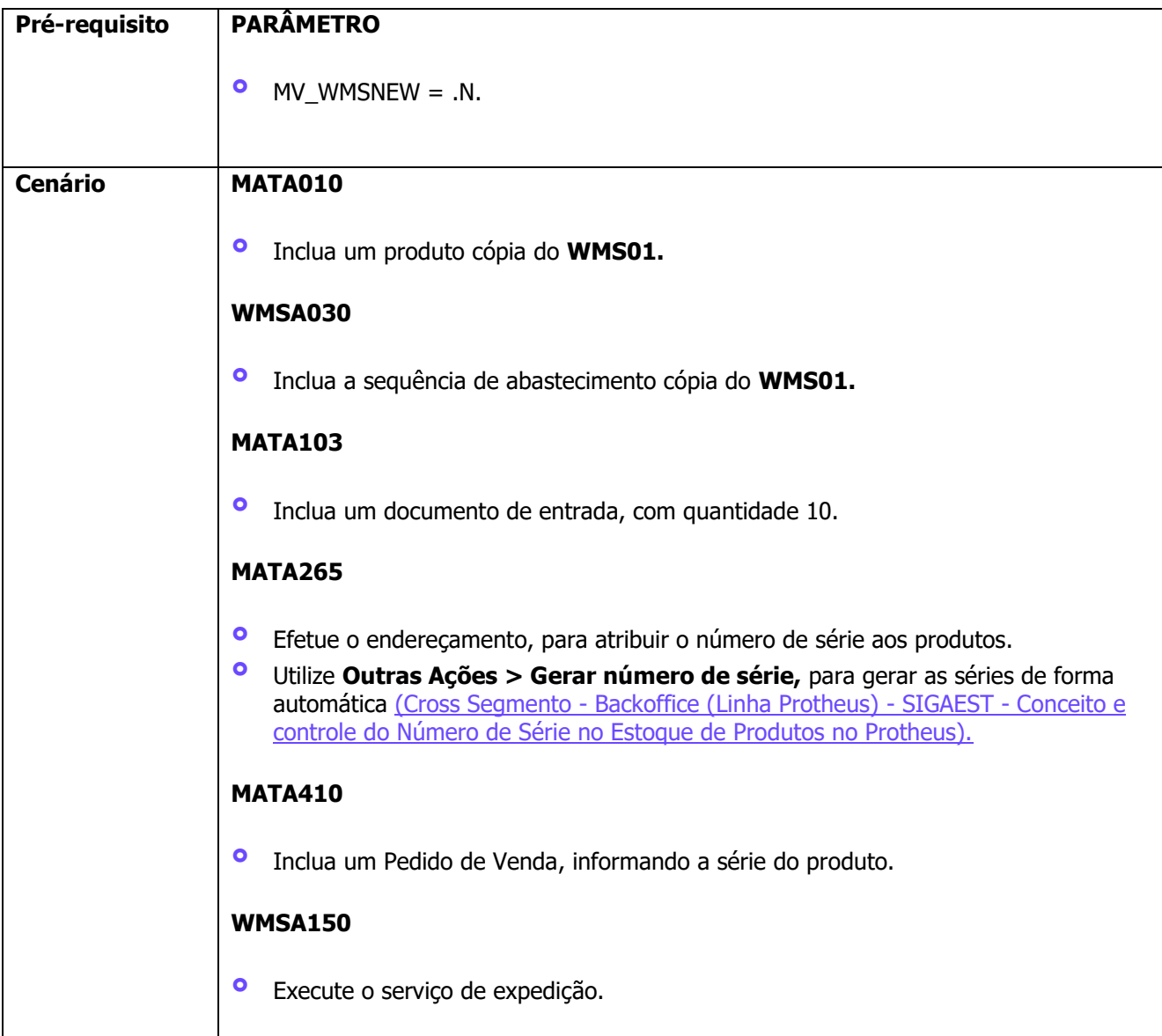

## **4. Demais Informações**

#### **Tabelas Utilizadas**

- **°** SD3 Movimentações Internas
- **°** SDB Movimentos de Distribuição
- **°** SBF Saldos por Endereço

## **DT GERAÇÃO DO PONTO DE ENTRADA WMSSERORI NA ROTINA WMSXFUNA PARA CONTROLE DO NÚMERO DE SÉRIE NO WMS PROTHEUS**

## **5. Assuntos Relacionados**

#### **Ponto de Entrada**

**°** DT PE WMSSERORI - [Manipulação da série do produto na rotina de movimentação de estoque WMS](https://tdn.totvs.com/pages/viewpage.action?pageId=728641224)

#### **FAQ - Suporte Técnico**

**°** Cross Segmento - Backoffice (Linha Protheus) - SIGAEST - [Conceito e controle do Número de Série no](https://centraldeatendimento.totvs.com/hc/pt-br/articles/360017527772-Cross-Segmento-Backoffice-Linha-Protheus-SIGAEST-Conceito-e-controle-do-N%C3%BAmero-de-S%C3%A9rie-no-Estoque-de-Produtos-no-Protheus)  [Estoque de Produtos no Protheus.](https://centraldeatendimento.totvs.com/hc/pt-br/articles/360017527772-Cross-Segmento-Backoffice-Linha-Protheus-SIGAEST-Conceito-e-controle-do-N%C3%BAmero-de-S%C3%A9rie-no-Estoque-de-Produtos-no-Protheus)